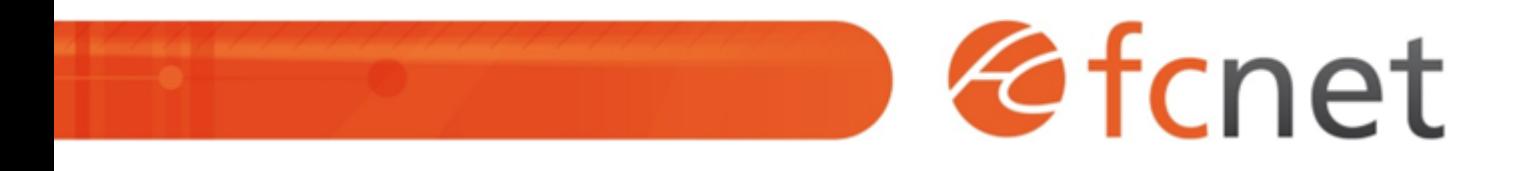

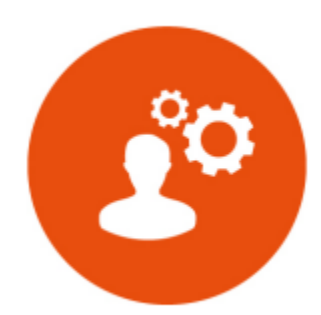

# Joomla - utilisateur

Cette formation vous permet d'acquérir les bases nécessaires à la mise à jour de votre site web grâce à la console d'administration du CMS Joomla.

Mis à jour le 11/01/2024

## **Joomla - utilisateur**

## **PUBLIC BÉNÉFICIAIRE :**

Chargés de communication, toute personne souhaitant gérer son site internet en autonomie.

## **PRÉ-REQUIS :**

Une bonne connaissance de l'environnement informatique est nécessaire : navigation sur internet, utilisation d'un logiciel de traitement de texte.

## **DURÉE DE LA FORMATION :**

1 journée en présentiel 4 capsules de 1h45 en distanciel

## **FORMATEUR :**

Yves GÉRARD - Intégrateur Multimédia

## **OBJECTIFS PÉDAGOGIQUES :**

- Comprendre le fonctionnement d'un site web
- Comprendre la philosophie de Joomla
- Savoir organiser ses contenus
- Connaître et savoir utiliser l'interface d'administration de Joomla
- Savoir gérer les utilisateurs et les droits d'accès

## **OBJECTIFS OPÉRATIONNELS :**

- Animer son site web
- Structurer l'arborescence et les contenus
- Créer et gérer des pages et leur contenu
- Manipuler les images

#### **TYPE DE SESSION ET LIEU :**

- Inter-entreprises ou intra-entreprises chez fcnet à Besançon
- Intra-entreprises sur site à la demande
- Distanciel

## **ACCESSIBILITÉ :**

Nos locaux sont accessibles aux personnes à mobilité réduite. Pour tout autre type de handicap, nous contacter pour étude préalable.

## **TARIF :**

Forfaitaire selon accord contractuel négocié.

Limitée à 10 personnes par session en présentiel Limitée à 8 personnes par session en distanciel

#### **PROGRAMME :**

#### **- Les bases du site web**

- Langage HTML, les feuilles de styles et templates graphiques
- o Structure d'un site web

#### **- Le CMS Joomla**

- Un CMS, pourquoi faire ?
- Les points d'entrée

#### **- La philosophie de Joomla**

- Organisation du contenu
- Les points d'entrée

Validation de séquence : Travaux Dirigés

#### **- Gestion des utilisateurs et droits d'accès**

- Les niveaux d'accès au contenu
- Les groupes utilisateurs

Validation de séquence : Travaux Dirigés

#### **- Organisation et création de contenu**

- Catégories, sous-catégories et articles
- Mise en page d'un article : paramètres de
- publication, éditeur WYSIWYG, styles, liens
- Gestion des médias

#### **- Manipulation d'images**

- Présentation du logiciel GIMP (gratuit)
- Redimensionnement d'images et traitement en amont des médias

Validation de séquence : Travaux Pratiques

- **La charte informatique**
- **Petites astuces utiles**

Validation de séquence : Travaux Pratiques

## **MODALITÉS ET DÉLAIS D'ACCÈS :**

- Inscription par courriel ou par téléphone.
- Délais d'accès à la formation de 3 mois maximum. Dates à convenir selon accord contractuel négocié.

## **MODALITÉS PÉDAGOGIQUES :**

#### **En présentiel :**

- Echanges entre les participants et le formateur autour des retours d'expériences,
- Démonstration par l'exemple : utilisation de l'interface de gestion Joomla, rendu « front office »,
- Travaux dirigés et travaux pratiques.

#### **En distanciel :**

- Utilisation d'outil de visioconférence pour favoriser l'interactivité durant les sessions collectives,
- Questions / réponses,
- Démonstration par l'exemple : utilisation de l'interface de gestion Joomla, rendu « front office »,
- Travaux dirigés et travaux pratiques.

## **MODALITÉS D'ÉVALUATION :**

- Des travaux pratiques permettent de vérifier les acquis et revenir sur des points spécifiques.
- Une grille de positionnement individuelle est remplie par chaque stagiaire :
	- Avant la formation : évaluation du niveau,
	- Après la formation : mesure de la progression.
- La grille est remise au responsable RH ou au chef d'entreprise.
- Evaluation de la satisfaction individuelle des stagiaires.

## **MOYENS D'ACCOMPAGNEMENT ET D'ASSISTANCE :**

- Organisation des périodes et lieux avec le formateur dédié au suivi pédagogique et à l'assistance technique,
- Utilisation d'outils de visioconférence, messagerie électronique, sms,
- Assistance apportée sous 72 heures si l'aide ne peut pas être apportée immédiatement (formation asynchrone).